\*\*\* Create a table based on dba\_tables SQL> CREATE TABLE test\_nulls AS SELECT \* FROM dba\_tables; Table created.

\*\*\* Note the PCT\_FREE column conatins 50 null values

SQL> SELECT COUNT(\*) FROM test\_nulls WHERE PCT\_FREE IS NULL;

 COUNT(\*) ---------- 50

\*\*\* create an index on the PCT\_FREE column

SQL> CREATE INDEX test\_nulls\_i ON test\_nulls(pct\_free);

Index created.

SQL> exec DBMS\_STATS.GATHER\_TABLE\_STATS(ownname=>'BOWIE', tabname=>'TEST\_NULLS', estimate\_percent=>NULL, cascade=>true, method\_opt=>'FOR ALL COLUMNS SIZE 1');

PL/SQL procedure successfully completed.

\*\*\* Perform a search for all NULL values

SQL> SELECT \* FROM test\_nulls WHERE pct\_free IS NULL; 50 rows selected.

Execution Plan

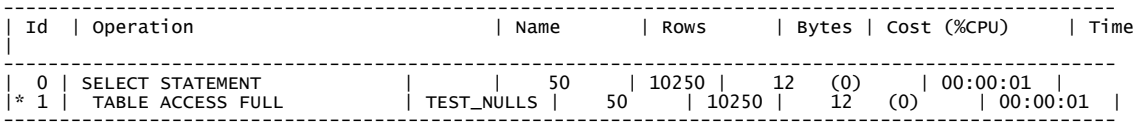

\*\*\* Note the index is ignored

SQL> SELECT /\*+ INDEX(tn, test\_nulls\_i) \*/ \* FROM test\_nulls tn WHERE pct\_free IS NULL; 50 rows selected.

Execution Plan

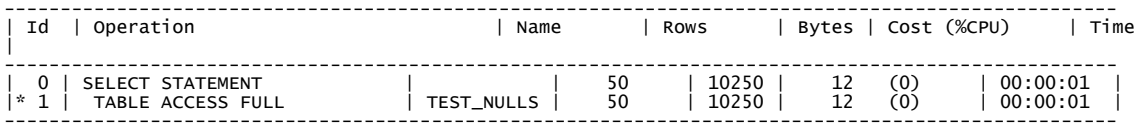

\*\*\* Hints do no good. A block dump on the index shows that the NULL values are not indexed

\*\*\* However, create a concatenated index with the OWNER column, which has a NOT NULL constraint ...

SQL> CREATE INDEX test\_nulls\_i2 ON test\_nulls(pct\_free, owner) COMPUTE STATISTICS; Index created.

SQL> SELECT \* FROM test\_nulls WHERE pct\_free IS NULL;

50 rows selected.

Execution Plan

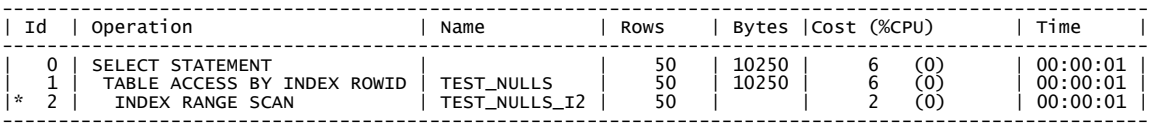

\*\*\* And we see the index is now used

\*\*\* However, create another index with just a space ' ' tagged on the end

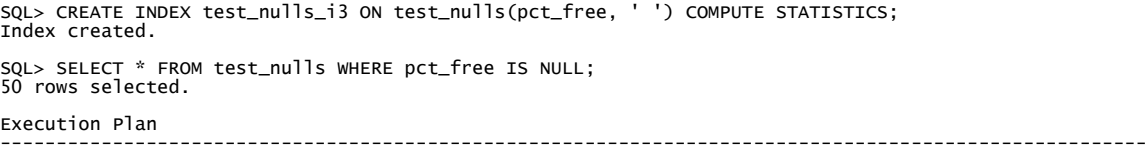

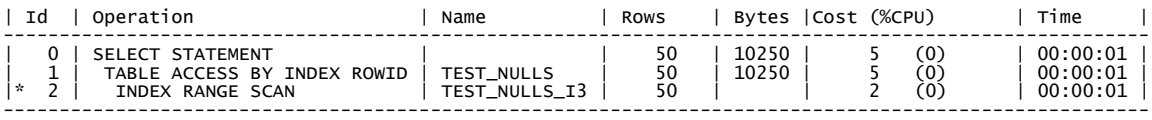

\*\*\* And again, the index is used to retrieve all rows where the PCT\_FREE column is null ...